Rising 9th Grade Course Selection

2021 - 2022

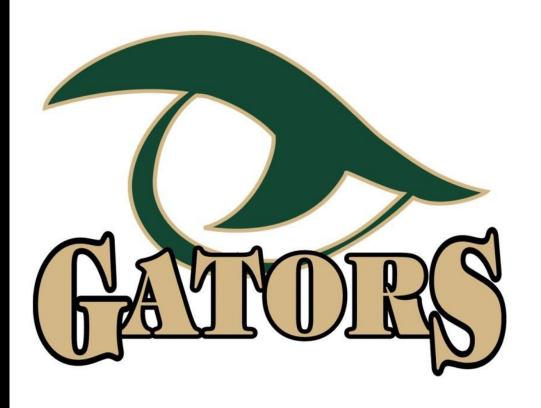

# River Bluff Scheduling Team

Dr. Luke Clamp - Principal

Meg Huggins - Academic Dean for Innovation

Marci Newman - Director of Counseling

9th Grade Counselors:

Melissa Turner, Joe Howell, & Amanda Stabler

# **High School Counselor Information**

## **Last Names A-Gar:**

Mrs. Turner mwturner@lexington1.net 821-0738

## **Last Names Gas-O:**

Mr. Howell jjhowell@lexington1.net 821-0970

### Last Names P-Z:

Mrs. Stabler astabler@lexington1.net 821-0740

## **All Traveling Students:**

Mrs. Newman mnewman2@lexington1.net 821-0718

# **Core Class Selections**

- Leader in CREW everyone will select
- Expedition Pairings English + Science
  - English 1 HN and English 2 HN <u>MUST</u> pair with Biology 1 HN
  - English 1 and English 2 <u>MUST</u> pair with Physical Science
- Math everyone must take a math course
- Social Studies AP Human vs. Human Geography

# **Elective Class Selections**

- Health Wellness (½ credit) + additional ½ credit
- PE 1
  - DO NOT select this course if you plan to take it through Virtual SC at any time
- Fine Arts
  - audition classes select Level 1 class when you register
- CATE
  - AP CS Principles vs Fundamentals of Computing
- World Language

# Scheduling FYIs

- must choose 8 credits (2 and ½ alternates)
- Honors Level Performing Arts require auditions
- PE 1 is a prerequisite for all PE 4's
  - 9th grade football players should plan to take PE 1
- Marching Band with PE is NOW OFFERED and counts for PE 1

# **Dates and Deadlines**

- Buckets will close to students on January 15th.
- If you have any questions after tonight, or want to make any changes after January 15th, you will be able to make changes with your counselor during your IGP.
- The deadline to make ANY changes to your course requests is
   March 26th.

#### RBHS Rising 9th Grade Course Selections 2021-2022

All 9th grade students are expected to take 8 units.

For detailed information about courses, please visit the Lexington School District One Course Catalog at http://www.lexington1. net/l-am/a-student/course-catalog/course-catalog-2019-2020

| CREW                                                                  |                   | PE                                                                                             |                          |  |
|-----------------------------------------------------------------------|-------------------|------------------------------------------------------------------------------------------------|--------------------------|--|
| You must select this cours                                            | r.                | PE 1                                                                                           | 1 unit 344100CW          |  |
| Leader in CREW                                                        | 1 unit 379901CW   | Aerospace 1 (w.Lie.)* (Organizate ROTC your life in an of company pages) for tell a day of LHC | 1 a LTC) 1 unit 375100CW |  |
| Expedition Courses                                                    |                   | Eine Arts.                                                                                     |                          |  |
| English and Science                                                   |                   | Art 1                                                                                          | 1 unit 350100CW          |  |
| You must select one pair.                                             |                   | Band 1                                                                                         | 1 unit 353100CW          |  |
| English 1 302400CW - Physical Science 321100CW                        |                   | Chorus 1 (harows)                                                                              | .5 unit 354100CH         |  |
| English 1 HN 302400HW - Biology 1 HN 322100HW                         |                   | Dance 1 (heli mole)                                                                            | .5 unit 450101CH         |  |
| English 2 302500CW - Physical Science 321100CW                        |                   | Guitar 1 (second)                                                                              | .5 unit 356700CH         |  |
| English 2 HN 302500HW - Biology 1 HN :                                | 322100HW          | Introduction to Technical Theatre (wroset)                                                     | .5 unit 459938CH         |  |
|                                                                       |                   | Musical Theater                                                                                | 1 unit 459910CW          |  |
| Math                                                                  |                   | Orchestra 1                                                                                    | 1 unit 355100CW          |  |
| You must select one.                                                  |                   | Piano 1 (ref mell)                                                                             | .5 unit 454100CH         |  |
| Algebra 1                                                             | 1 unit 411400CW   | Theatre 1 (natural)                                                                            | .5 unit 452101CH         |  |
| Algebra 1 HN                                                          | 1 unit 411400HW   |                                                                                                |                          |  |
| Algebra 2 HN (Pre Plog - Ag 1) 1 unit 411500HW                        |                   | Career/Technology Courses                                                                      |                          |  |
| Geometry (ProReq -Alg 1)                                              | 1 unit 412200CW   | AP CS Principles* (Prefing-Ag 1)                                                               | 1 unit 477500AW          |  |
| Geometry HN (Pre Reg - Ag 1)                                          | 1 unit 412200HW   | Fundamentals of Computing*                                                                     | 1 unit 502300CW          |  |
|                                                                       |                   | Health Science 1                                                                               | 1 unit 555001CW          |  |
|                                                                       |                   | Image Editing 1                                                                                | 1 unit 534002CW          |  |
| Health                                                                |                   | Integrated Business Applications                                                               | 1 unit 502000CW          |  |
| You must select this cours                                            | k.                | Intro to Engineering                                                                           | 1 unit 637000CW          |  |
| Personal Health & Wellness (val (midl)                                | .5 unit 340201CH  | Mechanical Design 1                                                                            | 1 unit 617200CW          |  |
|                                                                       |                   | Meets computer science                                                                         | e graduation requirement |  |
| List of Half Credit Course                                            |                   | W141                                                                                           |                          |  |
| (can be paired with Health & Wellness for one<br>Chorus 1 (het treet) | 5 unit 354100CH   | World Languages Chinese 1                                                                      | 1 unit 461100CW          |  |
|                                                                       | .5 unit 339901CH  | Chinese 1<br>Chinese 2                                                                         | 1 unit 461100CW          |  |
| Current Issues (Electric conditions)  Dance 1 (Instruction)           | .5 unit 339901CH  | Chinese 2<br>Chinese 3 HN                                                                      | 1 unit 461200CW          |  |
| Guitar 1 parame                                                       | .5 unit 450101CH  | Chinese Immersion                                                                              | 1 unit 461300FW          |  |
| Introduction to Technical Theatre (ser ower)                          | .5 unit 459938CH  | French 1                                                                                       | 1 unit 46141MHW          |  |
| Law Education (outcome)                                               | .5 unit 333601CH  | French 2                                                                                       | 1 unit 361100CW          |  |
| Piano 1 patrosti                                                      | 5 unit 454100CH   | French 3                                                                                       | 1 unit 361300CW          |  |
| Theatre 1 out own                                                     | 5 unit 452101CH   | French 3 HN                                                                                    | 1 unit 361300CW          |  |
| Tripatre ( (wrowk)                                                    | .5 UNI 452 IVICH  | French 4 HN E (Immersion)                                                                      | 1 unit 361402HW          |  |
| Social Studies                                                        |                   | German 1                                                                                       | 1 unit 361402HW          |  |
| AP Human Geography                                                    | 1 unit 337900AW   | German 2                                                                                       | 1 unit 362200CW          |  |
| Human Geography                                                       | 1 unit 331000CW   | German 3                                                                                       | 1 unit 362300CW          |  |
| Human Geography                                                       | 1 unit 33 1000CVV | German 3 HN                                                                                    | 1 unit 362300CW          |  |
| Other Electives                                                       |                   | Latin 1                                                                                        | 1 unit 362300FW          |  |
| Multimedia Publications                                               | 1 unit 309915CW   | Latin 2                                                                                        | 1 unit 363100CW          |  |
| Yearbook Production (Fig. 1864 - Herrica and partition)               | 1 unit 305401CW   | Latin 3                                                                                        | 1 unit 363200CW          |  |
| - conserved a transferred foreign tensers and balletell               | - am somerow      | Latin 3 HN                                                                                     | 1 unit 363300CW          |  |
|                                                                       |                   | Spanish 1                                                                                      | 1 unit 365100CW          |  |
|                                                                       |                   | Spanish 2                                                                                      | 1 unit 365200CW          |  |
|                                                                       |                   | Openion &                                                                                      | 1 Unit 303200CW          |  |

Spanish 3

Spanish 3 HN

1 unit 365300CW

1 unit 365300HW Flip over for Alternate Course List

# Course Selection Sheet 2021-2022

| (    | Crs Num  | Course           | Туре                        | Cr Hrs |
|------|----------|------------------|-----------------------------|--------|
| 1. 3 | 302400HW | English 1 HN     | Required                    | 1.00   |
| 2. 3 | 322100HW | Biology 1 HN     | Required                    | 1.00   |
| 3. 3 | 331000CW | World Geog       | Required                    | 1.00   |
| 4. 3 | 340201CH | Health Wellness  | Required                    | 0.50   |
| 5. 3 | 344100CW | PE 1             | Required                    | 1.00   |
| 6. 3 | 361200CW | French 2         | Required                    | 1.00   |
| 7. 3 | 379901CW | Leader in CREW   | Required                    | 1.00   |
| 8. 4 | 412200HW | Geometry HN      | Required                    | 1.00   |
| 9. 4 | 452101CH | Theatre 1        | Required                    | 0.50   |
|      |          | Т                | otal Credit Hours Requested | 8.00   |
| 1. 3 | 333601CH | Law Education    | Alternate                   | 0.50   |
| 2. 4 | 459938CH | IntroTechTheatre | Alternate                   | 0.50   |
| 3. 8 | 534002CW | Image Editing 1  | Alternate                   | 1.00   |
|      |          | Tota             | Alternate Hours Requested   | 2.50   |

- Should look similar to this when you click submit.
- Take a screenshot of your selections.
- TOTAL HOURS REQUESTED!!

# HTTPS://POWERSCHOOL.LEXINGTON1.NET/PUBLIC/HOME.HTML

- Class Registration can be accessed through the launchpad or you must use a web browser
- Must use STUDENT login to access Class Registration
- Lex1Guest for WiFi if you do not have a school device (if on a school campus)

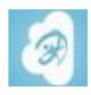

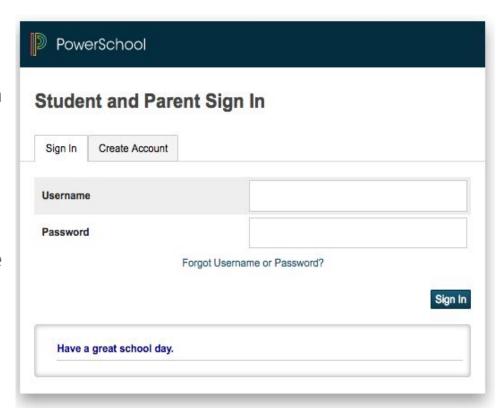

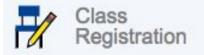

# CLICK ON CLASS REGISTRATION TAB

# HTTPS://POWERSCHOOL.LEXINGTON1.NET/PUBLIC/HOME.HTML

• Click the pencil edit icon to select courses

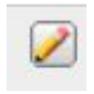

After selecting courses in each bucket click "okay"

- After selecting 8 credits & 2.5 alternates click "submit"
- 20 minute time limit or you will time out

## **Events to Look For!!**

Freshmen tour of River Bluff in the Spring!

 MERGE - becoming a part of the River Bluff community - in the summer!

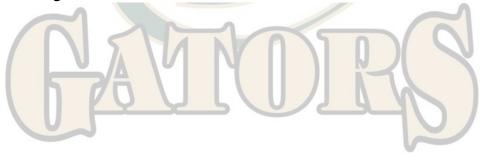